УДК 519.876

# Нормализация интервалов параметров и применение линейных диаграмм в сложных технологических системах

# Юлицкий С. А.

Актуальность. Проектирование сложной технологической системы в различных предметных областях принято начинать с построения ее математической модели с последующим анализом поведения модели и принятием предварительных структурных и сиенарных решений. характеризуется  $C$ *no wung* технологическая система множеством параметров. Проконтролировать их динамику в процессе функционирования системы (при моделировании, а тем более при эксплуатации) очень затруднительно. При этом, параметры могут сопоставляться разным физическим величинам и измеряться в единицах разной природы. Ввиду «разнородности» параметров сложной технологической системы они представляются в виде интервалов на балльной лингвистической шкале (нулевое, очень низкое, низкое, среднее, высокое, очень высокое значение и т.п., выраженное в числовой форме), а их значения выражаются в инвариантной числовой форме. Для каждого параметра вводится нормативная характеристика – норма, выражающая интервал допустимых значений. При этом критерием корректности технологического процесса будет условие, что при функционировании технологической системы для любого ее параметра фактический интервал не выходит за пределы нормы. Этот критерий является одним из необходимых условий корректного функционирования динамической технологической системы. Нарушение этого критерия рассматривается как нештатная ситуация, устраняемая путем коррекции фактического интервала соответствующих параметров. Такое воздействие на систему называется нормализацией интервалов параметров и является одним из видов управления системой. Целью работы является обеспечение наглядности, упрощения моделирования и эксплуатации сложных технологических систем. Это достигается за счет дополнения моделирования следующими процессами. Анализа отношения «фактический интервал - допустимый интервал» параметров и многошагового автоматического изменения верхней и/или нижней границы *фактического* интервала (нормализашия параметров).  $\overline{A}$ также введения **НОВО2О** графоаналитического инструментария (линейной диаграммы системы - ЛДС) для пошагового интерактивного построения модели системы. Новизна представленного подхода определяется следующими элементами: представлением параметров сложной технологической системы в интервальной форме (фактический и допустимый интервалы значений); в применении введенного в статье способа описания поведения системы в виде ЛДС; в преобразованиях интервалов на основе ЛДС. Практическая значимость. Интервальный подход и применение ЛДС, которые предложены в статье, позволит повысить наглядность и упростить моделирование сложных технологических систем. Полученные результаты могут быть использованы специалистами в области разработки сложных технологических систем для формирования рациональных сиенариев управления этими системами.

Ключевые слова: технологическая система, параметр, фактический интервал значений параметра, допустимый интервал, состояние системы как вектор интервалов параметров, нормализация интервалов параметров.

#### Введение

Проектирование системы сложной технологической  $\overline{B}$ различных предметных областях принято начинать с построения ее математической последующим молели анализом поведения принятием  $\mathbf{c}$ модели  $\overline{M}$ предварительных структурных сценарных решений. Моделирование  $\mathbf{M}$ позволяет уменьшить степень неопределенности проекта - зафиксировать основные показатели (параметры) системы, фактические и допустимые

интервалы их изменения и соответствия между ними (фактический интервал значений параметра, выраженный в баллах, не должен выходить за границы допустимого интервала), выделить состояния системы как значения вектора параметров, сформировать и проанализировать возможные последовательности векторов состояний, оценить угрозы, которые могут возникнуть при работе системы и их последствия, исследовать различные режимы функционирования системы, зафиксировать отличия и сходства системы с близкими аналогами, и т.д. Другими словами, собрать как можно больше прогнозной информации о возможном поведении создаваемой системы.

Сложная технологическая характеризуется система множеством параметров  $P = \{p_1, p_2, ..., p_n\}$ , где число параметров *n* может быть очень большим - превышать сотню и даже несколько сотен. Проконтролировать их динамику в процессе функционирования системы (при моделировании, а тем более при эксплуатации) очень трудно. Параметры могут сопоставляться разным физическим величинам и измеряться в единицах разной природы. Ввиду «разнородности» параметров (давление, температура, масса и т.д.) их значения выражаются в инвариантной числовой форме, а вследствие трудностей измерения точных значений параметров они представляются в виде интервалов на балльной лингвистической шкале (нулевое, очень низкое, низкое, среднее, высокое, очень высокое значение и т.п., выраженное в числовой форме). Фактическое точное значение параметра в данный момент интерпретируется как случайная величина - точка внутри фактического интервала, возможно совпадающая с его верхней или нижней границей. Для нормативная характеристика  $(HODMA)$ . каждого параметра вводится выражающая интервал допустимых значений. Будем считать технологический процесс корректным, если при его выполнении для любого параметра фактический интервал всегда находится «внутри» соответствующего допустимого интервала значений, т.е. не выходит за пределы нормы. Это является одним из необходимых условий корректности динамической технологической системы, нарушение условия рассматривается как нештатная устраняемая фактического ситуация, путем коррекции интервала соответствующих параметров. Такое воздействие на систему, которое будем называть нормализацией интервалов параметров, является одним из видов управления системой.

Целью работы является обеспечение наглядности. упрощения моделирования и эксплуатации сложных технологических систем.  $\overline{a}$ достигается за счет дополнения моделирования следующими процессами. «фактический интервал - допустимый интервал» Анализа отношения параметров и многошагового автоматического изменения верхней и/или фактического интервала (нормализация нижней границы параметров). Введения нового графоаналитического инструментария (линейной диаграммы системы - ЛДС) для пошагового интерактивного построения модели системы.

# 1. Основные понятия

Процесс создания (а также кардинальной перестройки) сложных систем в различных областях состоит из ряда этапов:

- предварительные исследования;

- разработка проекта системы, включая планирование;

- изготовление, сборка и испытания системы;

- эксплуатация созданной системы.

Материал статьи относится к первому этапу. Дадим более полное представление о ЛДС. Из множества траекторий (последовательностей состояний) системы выбирается главная линия, содержащая наибольшее число состояний и несушая основную технологическую нагрузку. Значительное число свойств системы определяется с помощью главной линии. ЛДС моделирует главную линию с переходами между состояниями, где состояния  $S(t)$  в моменты времени  $t = 0, 1, ..., N$  изображены столбцами - фактическими значениями интервалов параметров, а переходы  $t, t+1$ , связывающие соседние состояния (связки), изображены стрелками. Интервалы параметров в составе столбцов, в том числе выродившиеся в точки (частный случай интервала), всегда заключаются в квадратные скобки. Связки между состояниями также характеризуются интервалами. Если отнесенный к состоянию или связке интервал не вырождается в точку и, следовательно, имеет нижнюю и верхнюю границу, то внутри соответствующих квадратных скобок число слева соответствует нижней границе, а число справа - верхней границе этого интервала. Точечные интервалы (верхняя и нижняя границы интервала совмещены) для параметров связок не выделяются скобками. На конце каждой стрелки (связки) на ЛДС указано приращение параметра (положительное, отрицательное, нулевое) при переходе по этой стрелке. Пример изображения ЛДС дан в статье ниже.

Для упрощения сузим класс моделируемых систем: примем, что все состояния характеризуются набором всех параметров  $p_i$ ,  $i = 1, 2, ..., n$ . Примером параметров, применяемых в технологических, организационных, экономических и иных системах, являются ресурсы, обеспечивающие работу системы (финансы, энергия, кадры и т.д.), оценки ситуации в системе и ее характеристики взаимодействий компонентах. между системой  $\overline{M}$ ee окружением и т.д.

Статья продолжает и развивает предыдущие работы автора и его коллег, посвященные моделированию на триалных и бинарных многоагентных сетях [7]. Предыдущие работы отличались более детальным графологическим описанием поведения системы (выделение целей, действий и показателей в триадной модели [7] и целей и действий в бинарной модели [8, 9]), но усложняли интеллектуальную работу экспертов.

Над ЛДС экспертами могут проводиться имитационные эксперименты, временные позволяющие наметить характеристики проектных  $\overline{M}$ работ, исполнительских **ВЫЯВИТЬ** возможные нештатные ситуации, предусмотреть появление различных угроз и иные недопустимые ситуации, которые могут привести к нежелательным последствиям. Выявленные ошибки следует исправлять на ранних стадиях создания системы, желательно на уровне предварительного имитационного моделирования на ЛДС, т.к. на последующих стадиях жизненного цикла системы: проектировании, испытаниях  $\mathbf{M}$ эксплуатации, исправление обойдется сложнее и дороже.

Поскольку экспертами при имитационном моделировании поведения систем, как правило, являются соответствующие предметные специалисты, то ЛЛС должна быть доступна и наглядна, в первую очередь, для них (например, иметь понятную графическую интерпретацию). При работе с ЛДС органично сочетаются действия, выполняемые автоматически, и интеллектуальные действия, являющиеся результатом принятия решений экспертами. ЛДС можно трактовать как упрошенную. удобную для практического применения модификацию технологической дорожной карты [1-6]. В общем случае разработка и анализ реальной технологической дорожной карты является сложной задачей, требующей очень непростой математики [3, 4, 5]. В предлагаемой работе моделирование на основе ЛДС выполняется следующим образом.

 $i = 1, 2, ..., n$ Параметру  $p_i$ приписывается логическая (булева) переменная  $x_i$ , называемая индикатором [7], где  $x_i(t) = 1$ , если фактический интервал, внутри которого содержится  $p_i$ , в момент *t* находится в норме, и нулевое значение в противном случае. Нижнюю и верхнюю границы фактического интервала обозначим соответственно  $a_i(t)$ ,  $b_i(t)$ , а за норму для всех параметров во все моменты *t* примем интервал [ $\alpha$ ,  $\beta$ ]. Тогда имеют место следующие причинно-следственные отношения:

$$
X_i(t) = 1, \text{ecnu } (\alpha \le a_i(t)) \& (\beta \ge b_i(t))
$$
  
\n
$$
X_i(t) = 0, \text{ecnu } (\alpha > a_i(t)) \vee (\beta < b_i(t))
$$
\n(1)

Отношение (1) соответствует норме. При отношении (2) проводим нормализацию фактического интервала параметра одним из трех способов: увеличением значения нижней границы а, уменьшением значения верхней границы b, и тем и другим. Нормализацию осуществляем в масштабе «быстрого» времени  $1/k$ : единице нормального времени *t* соответствует  $k$ единиц быстрого времени, где величина  $k$  выбирается экспертом. Кроме того, выбирается элементарный дискрет  $\delta$  при корректировке границ интервала параметра, который может быть как положительным, так и отрицательным числом. Алгоритм нормализации в общем случае является многошаговым, на каждом шаге в быстром времени добавляется величина  $\delta$  и проверяется выполнение формулы (1). Выполнение (1) выражается соотношением  $x_i(t) = 1$  и определяет окончательные границы фактического интервала.

Для состояния системы в момент *t* вводим разрешающее условие перехода к следующему состоянию в момент  $t+1$ ,  $t < N - 6$ улеву функцию  $\Phi(t+1) = F(x_1(t),...,x_n(t))$ . Переход параметра р в следующее состояние в момент  $t+1$  может происходить с увеличением  $(+)$  либо уменьшением  $(-)$  величины интервала, а также с сохранением его значения. Соответствующие знаковые пометки наносятся на связку, соединяющую соседние состояния ЛДС. Числовая балльная оценка переходов параметров из состояния  $S(t)$  системы в следующее состояние  $S(t+1)$  производится экспертом. Сначала исходя из

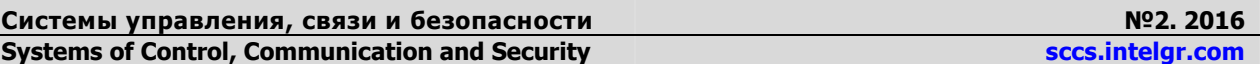

специфики предметной области выбирается знак связки  $(+, -, 0)$ , затем к знаку  $+/-$  приписывается экспертное числовое балльное значение. Величина  $p(t+1)$ определяется алгебраическим суммированием значения  $p(t)$  и численной характеристики связки. Переходы всех параметров происходят одновременно при выполнении разрешающего условия  $\Phi(t+1) = 1$ .

# 2. Построение линейной диаграммы системы

Гипотетический пример ЛДС приведен на рис. 1. Пусть в примере нормативный интервал для всех параметров во все моменты *t* равен  $[0, +3]$ . В общем случае такое ограничение не обязательно. Начинаем с состояния системы в момент  $t = 0$ .

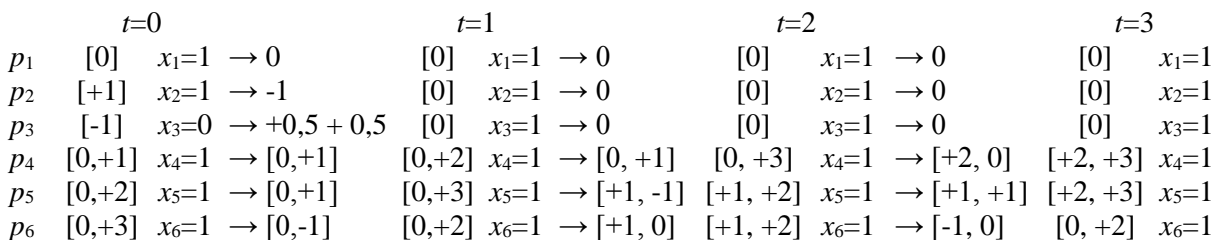

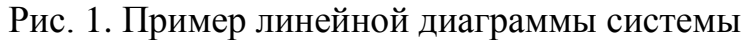

За границу нормы в начальный момент выходит только точечный параметр  $p_3(t=0) = -1$ . Для его нормализации примем  $\delta = +0.5$ ;  $k=10$  и применим упомянутый выше алгоритм:

после первого шага получим:

 $p_3(t=0,1) = -1+0,5 = -0,5;$ 

после 2-го шага:

 $p_3(t=0.2) = -0.5 + 0.5 = 0.$ 

Индикатор параметра получит значение  $x_3(t=0,2) = 1$  (третья строка на рис.1). Индикаторная логическая функция

 $\Phi(t=1) = (x_1 = 1)\& (x_2 = 1)\& (x_3 = 1)\& (x_4 = 1)\& (x_5 = 1)\& (x_6 = 1) = 1$ разрешает переход от момента  $t=0,2$ , близкого к нулю, к состоянию в момент  $t=1$ . Если параметр  $p_i$  слева от стрелки и связка на ЛДС справа от стрелки имеют верхнюю и нижнюю границы, то при переходе по стрелке одноименные границы алгебраически суммируются. Например, для параметра  $p_6$  в состоянии  $S(t=0)$  при рассмотренной нормализации выполняется преобразование:

 $[0, +3] + [0, -1] = [0, +2].$ 

Дальнейшее развертывание ЛДС в дискретном времени производится аналогично.

При построении ЛДС используется своеобразное управление, выражающееся через пометку связок числовыми данными, формируемыми экспертом. Результатом являются два целевых вектора, влияющие на предварительную характеристику создаваемой системы. Это параметрический и индикаторный векторы, где первый в качестве компонентов содержит описания параметров  $p_i$ , а второй – логические (булевы) переменные  $x_i$ , при планировании  $i = 1, 2, ..., n$ . Применение этих векторов системы

собой задачу. представляет самостоятельную Важным элементом проектирования с предплановым моделированием на основе ЛДС является установление соответствия между информационным баллом  $\mathbf{M}$ обосновывающим его системным технологическим решением.

# 3. Анализ линейной диаграммы поведения системы

Как уже говорилось, эксперт, участвующий в разработке ЛДС, должен множество основных параметров, характеризующих создаваемую знать систему, предполагаемый формат параметров и возможные альтернативные варианты выполнения перехода t, t+1,  $t < N$ : параметр в следующий дискретный момент  $t+1$  сохраняет фактический интервал предыдущего момента  $t$ . находясь внутри нормативного (допустимого) интервала, либо пересекает верхнюю или нижнюю границу допустимого интервала. Не исключено, что при переходе изменяться (расширяться или сужаться) величина допустимого может интервала. Выбрать наиболее приемлемую альтернативу и зафиксировать ее в ЛДС реально лишь путем просмотра нескольких вариантов (проведения имитационных модельных экспериментов) на линейной диаграмме. Построение «хорошей» ЛДС, даже при пошаговом «наращивании» модели - приписывании справа новых структурированных состояний, представляет непростую задачу. Лля ee решения, наряду с вычислительными ресурсами, требуется определенный интеллект, способность понять и отобразить процессы в системах создаваемых сложных  $\mathbf{M}$ выразить ИX математическими конструкциями. Здесь мы этим заниматься не будем, а сосредоточимся на просматриваемых по ЛДС угрозах, которые могут проявиться при работе системы, и способах их устранения. К угрозам отнесем следующие ситуации.

1. «Зависание» (блокирование) ЛДС в момент *t* из-за нулевого значения логического условия  $\Phi(t)$  для состояния  $S(t)$ . Такая ситуация возникает, если в проекте рекомендовано недостаточное количество ресурсов, необходимых для выполнения. Устраняется путем увеличения значения  $er<sub>o</sub>$ параметра. отображающего запас ресурсов в момент  $t$ . На этапе планирования. преемственном по отношению к имитационному моделированию на основе ЛДС, обеспечивается необходимый запас ресурсов, исключающий зависания диаграммы.

2. Зацикливание ЛДС - это повторение некоторой последовательности состояний системы неограниченное число раз так, что целевое состояние вообще не будет достигнуто. Признаком зацикливания является непрерывное контрольного времени т повышение заданного создания системы обязательным превышением этого контрольного срока. Зацикливание линейной диаграммы при имитационном моделировании является следствием грубых ошибок, допущенных при построении ЛДС, и такой диаграммой вряд ли можно воспользоваться. Превышение контрольного времени (запаздывание в создании системы) может быть следствием не зацикливания, а каких-то других организационных причин, которые **MOLAL** быть устранены на этапе разработан планирования. Например, новый более адекватный план. учитывающий реальную ситуацию.

#### Заключение

В статье предложены формализованные линейные диаграммы поведения дискретных систем как инструмент для предварительного (предпланового) имитационного моделирования и анализа создаваемых систем. Диаграмма строки собой «линейку» таблиц, которых соответствуют представляет параметрам системы, а вертикальные столбцы  $\equiv$ наборам интервалов фактических значений параметров наборам логических (булевых)  $\boldsymbol{\mathit{H}}$ переменных, выполняющих роль индикаторов параметров. Указанные таблицы моделируют состояния системы. Соседние таблицы-состояния связываются помеченными стрелками в направлении развития проекта, стрелки помечены числовыми данными параметров и связок.

Все большее распространение в мире получает точка зрения, что развертыванию больших, сложных и дорогостоящих проектов должно предшествовать создание группы упрощенных моделей. Первичными в этой группе являются, несомненно, компьютерные модели, позволяющие лучше понять предложенную идею, принципы функционирования и управления задуманной системой, ее конкурентные преимущества. Это дает виртуальный базовый запас знаний, на основе которого уже можно приступить к созданию фрагментарных материальных, организационных  $\mathbf{M}$ иных моделей, расширяющих и углубляющих упомянутый запас знаний. И, наконец, выйти на генеральную модель как основу проекта системы. В такой комплексной стратегии линейные диаграммы различного типа оказываются на одном из начальных мест в цепочке создания новых эффективных систем в различных предметных областях. Автор предлагает скромную работу на эту тему, которая, обладая новизной, может иметь в то же время практическое применение. При имитационном моделировании на основе линейной диаграммы может быть выявлен ряд угроз, устранение которых на этапе рабочего проектирования обойдется значительно дороже, а на этапе эксплуатации системы чревато поломкой, аварией и даже катастрофой. Примеры угроз: выход параметров за допустимые границы, зависание (блокирование) работы системы, зацикливание (повторение некоторой последовательности состояний неограниченное число раз), недопустимое превышение запланированных сроков создания системы, и **Т.Л.** 

#### Литература

1. Кузык Ю. Что такое дорожная карта // Наука и технологии России -STRF.ru **[Электронный** pecypc], 18.05.2009. URL: http://www.strf.ru/material.aspx?CatalogId=223&d\_no=20108#.VavbJrXQRW9 (дата обращения 01.05.2016).

2. Джемала М. Корпоративная «дорожная карта» // Российский журнал менеджмента. 2008. Т. 6. № 4.

3. Ена О. В., Нагаев К. В. разработки Автоматизация процессов технологических дорожных карт. Расчет интегральных показателей применимости // Бизнес-информатика, 2013, № 3 (25), С. 56-62.

URL: http://sccs.intelgr.com/archive/2016-02/05-Iuditskii.pdf

4. Нагаев К. В., Курбатова Е. М. Автоматизация проектирования технологических дорожных карт. Сбор информации и консолидация экспертных мнений // Бизнес-информатика. 2014. № 1 (27). С. 52-60.

5. Карасев О. И. Методология разработки технологических дорожных карт. – М.: ИСИЭЗ, 2009. – URL: http://www.slideshare.net/ssuser7c02b4/karasev (дата обращения 01.05.2016).

6. Лидин К. Л. Многообразие построения дорожных карт, 2006. – URL: http://pandia.ru/text/77/396/40434.php (дата обращения 01.05.2016).

7. Юдицкий С. А. Моделирование динамики многоагентных триадных сетей. – М.: Синтег, 2012. – 112 с.

8. Юдицкий С. А.,Магергут В. З., Чуев А. В. Бинарные сетевые дорожные карты процессов управления проектами // Приборы и системы. Управление, контроль, диагностика. 2013. № 4. С. 1-9.

9. Юдицкий С. А.,Магергут В. З., Чуев А. В. Программноалгоритмическое обеспечение моделирования процессов на бинарных индикаторных сетях // Приборы и системы. Управление, контроль, диагностика. 2014. № 9. С. 10-17.

# **References**

1. Kuzyk Iu. What is road map. *Science and technologies of Russia STRF.ru*, 18.05.2009. Available at: (accessed 12 July 2015) (in Russian).

2. Jemala M. Corporate Roadmapping. The Innovative Tool of Corporate Knowledge Management. *Russian Management Journal,* 2008, vol. 6, no. 4 (in Russia).

3. Ena O.V, Nagaev K. V Automation of the technology roadmap development. Calculation of the integral indicators of applicability. *Business Infotmatics,* 2013, no. 3 (25), pp. 56-62 (in Russian).

4. Nagaev K. V. Kurbatova E.M. Technology roadmapping. Method for gathering and consolidation expert opinions. *Business Infotmatics,* 2014, no. 1 (27), pp. 52-60 (in Russian).

5. Karasev O. I. *Metodologiia razrabotki tekhnologicheskikh dorozhnykh kart* [Methodology Development of Technology Roadmaps]. Moscow, Institute for Statistical Studies and Economics of Knowledge, 2009. Available at: http://www.strf.ru/material.aspx?CatalogId=223&d\_no=20108#.VavbJrXQRW9 (accessed 12 July 2015) (in Russian).

6. Lidin K. L. *Mnogoobrazie postroeniia dorozhnykh kart* [The Diversity of the Construction of Roadmaps], 2006. Available at: http://pandia.ru/text/77 /396/40434.php (accessed 12 July 2015) (in Russian).

7. Iuditskii S. A. *Modelirovanie dinamiki mnogoagentnykh triadnykh setei* [Modeling the Dynamics of Multi-Agent Triadic Nets]. Moscow, Sinteg Publ., 2012 (in Russian).

8. Iuditskii S. A., Magergut V. Z, Chuyev A. V. Binary network roadmaps project management processes. *Instruments and Systems: Monitoring, Control, and Diagnostics*, 2013, no. 4, pp. 1-9 (in Russian).

9. Iuditskii S. A., Magergut V. Z, Chuyev A. V. Software for modeling processes in binary indicator networks. *Instruments and Systems: Monitoring, Control, and Diagnostics*, 2014, no. 9, pp. 10-17 (in Russian).

### **Статья поступила 17 июня 2016 г.**

### **Информация об авторе**

*Юдицкий Семен Абрамович* – доктор технических наук, профессор, главный научный сотрудник. Институт проблем управления им. В.А. Трапезникова. Область научных интересов: моделирование организационно-технических систем. E-mail: yuseab32@yandex.ru Адрес: Россия, 117997, Москва ул. Профсоюзная, д. 65.

# **Construction of Linear Road Maps for Creation Process of Complex Systems**

\_\_\_\_\_\_\_\_\_\_\_\_\_\_\_\_\_\_\_\_\_\_\_\_\_\_\_\_\_\_\_\_\_\_\_\_\_\_\_\_\_\_\_\_\_\_\_\_\_\_\_\_\_\_

# S. A. Iuditskii

*Problem statement: a complex technological systems can be designed in a variety of subject areas. The mathematical model is constructed first, then the behavior of the model is analyzed, then the preliminary structural and scenario decisions are made. A complex technological system has many parameters. The dynamics of the parameters in the operation of the system difficult to control. The dynamics of the parameters in the operation of the system difficult to control. In this case the parameters can be related to different physical quantities and measured in a different units. The parameters of a complex technological system are offered to be presented as intervals on the linguistic point scale (zero, very low, low, medium, high, very high value, etc., expressed in numerical form).The values of the parameters expressed in invariant numerical form. The standard feature is the rate which expressing the interval of admissible values is entered for each parameter. The criterion of correctness of technological process is determined by the values of the parameters are in the normal range. An emergency situation arises in case of violation of this criterion. The actual interval of the relevant parameters can be changed to eliminate abnormal situations. The intervals of parameters are normalized to control the system. Objective: providing presentation, simplify the modeling and maintenance of complex technological systems. Methodology. The author analyzed the relation "actual interval – valid interval" for parameters and multi-stage automatic change of the upper and/or lower bound of the actual range (normalization parameters). Novelty: The author introduces a new graphic-analytical tools – LDS – linear system diagrams, for interactive modeling of system step by step. LDS are oriented to specialists in the subject area. The system behavior described in a new way as LDS, the parameters of a complex technological system represented in interval form (the actual and the allowed intervals of values).The intervals are converted on the basis of LDS. Practical significance: the approach based on intervals which is offered in this paper will allow to increase presentation of modeling and simplify modeling of complex technological systems.*

*Key words: technological system, parameter, actual interval of parameter values, allowed interval, condition of system as a vector of intervals of parameters, normalization of intervals of parameters.*

#### **Information about Author**

*Semen Abramovich Iuditskii* – Dr. habil. of Engineering Sciences, Full Professor, Senior Research Officer of Institute of Control Sciences RAS. Field of research: modeling of organizational and technical systems. E-mail: yuseab32@yandex.ru

Address: Russia, 117997, Moscow, Profsoyuznaya str., 65.